# **Приложение 2 к Рабочей программе**

#### ДОКУМЕНТ ПОДПИСАН ЭЛЕКТРОННОЙ ПОДПИСЬЮ

Сертификат: 2655C71A27C2741886456AD3F2390AB5 Владелец: Корабельников Сергей Кимович Действителен: с 16.02.2022 до 12.05.2023

# **КОМПЛЕКТ КОНТРОЛЬНО-ОЦЕНОЧНЫХ СРЕДСТВ**

# Междисциплинарный курс: МДК.06.01 Внедрение ИС

Специальность: 09.02.07 «Информационные системы и программирование»

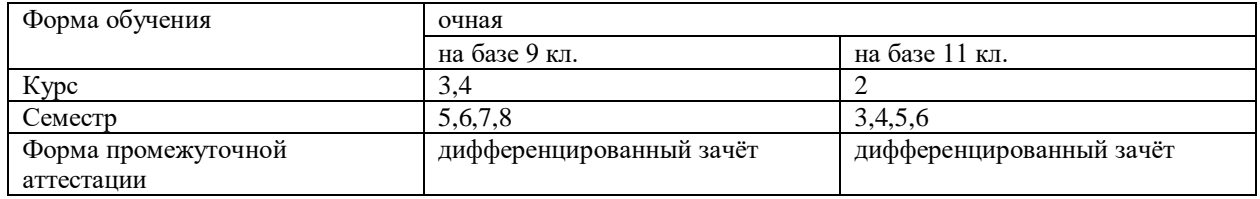

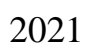

Разработчик:

Кононова М.В. /, преподаватель СПб ГБПОУ «АТТ»

Рассмотрено и одобрено на заседании цикловой комиссии № 5 «Информационные технологии»

Протокол № 8 от « 09 » марта 2022 г.

Председатель ЦК \_/ Чернова А.А. /

Проверено:

Методист \_/ Мовшук О.Е. /

Зав. методическим кабинетом \_ /Мельникова Е.В./

Рекомендовано и одобрено: Методическим советом СПб ГБПОУ «АТТ» Протокол № 4 от « 30 » марта 2022 г.

Председатель Методического совета \_ /Вишневская М.В./, зам. директора по УР

Акт согласования с работодателем № 2 от « 27 » апреля 2022 г.

Принято на заседании педагогического совета Протокол №5 от « 27 » апреля 2022 г.

Утверждено Приказом директора СПБ ГБПОУ «АТТ»  $N$ <sup>o</sup> 705/41д от « 27 » апреля 2022 г.

### **1 Паспорт комплекта контрольно-оценочных средств**

#### **1.1 Общие положения**

Контрольно-оценочные средства (КОС) предназначены для контроля и оценки образовательных достижений обучающихся, освоивших программу по междисциплинарному курсу МДК.06.01 Внедрение ИС.

Комплект КОС включают контрольные материалы для проведения промежуточной аттестации в форме дифференцированного зачёта.

Комплект КОС может быть использован другими образовательными учреждениями профессионального и дополнительного образования, реализующими образовательную программу среднего профессионального образования.

#### **1.2 Результаты освоения, подлежащие проверке**

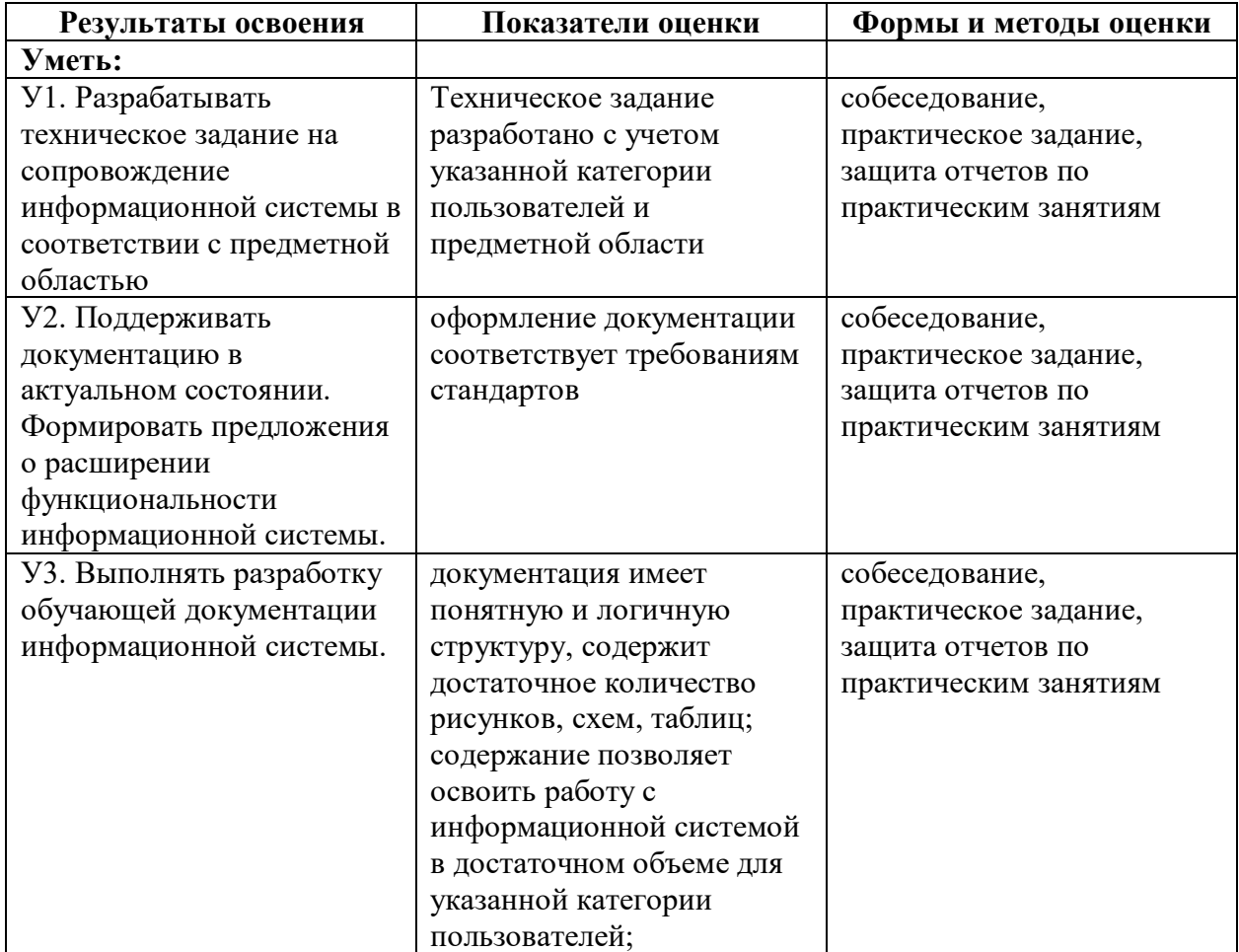

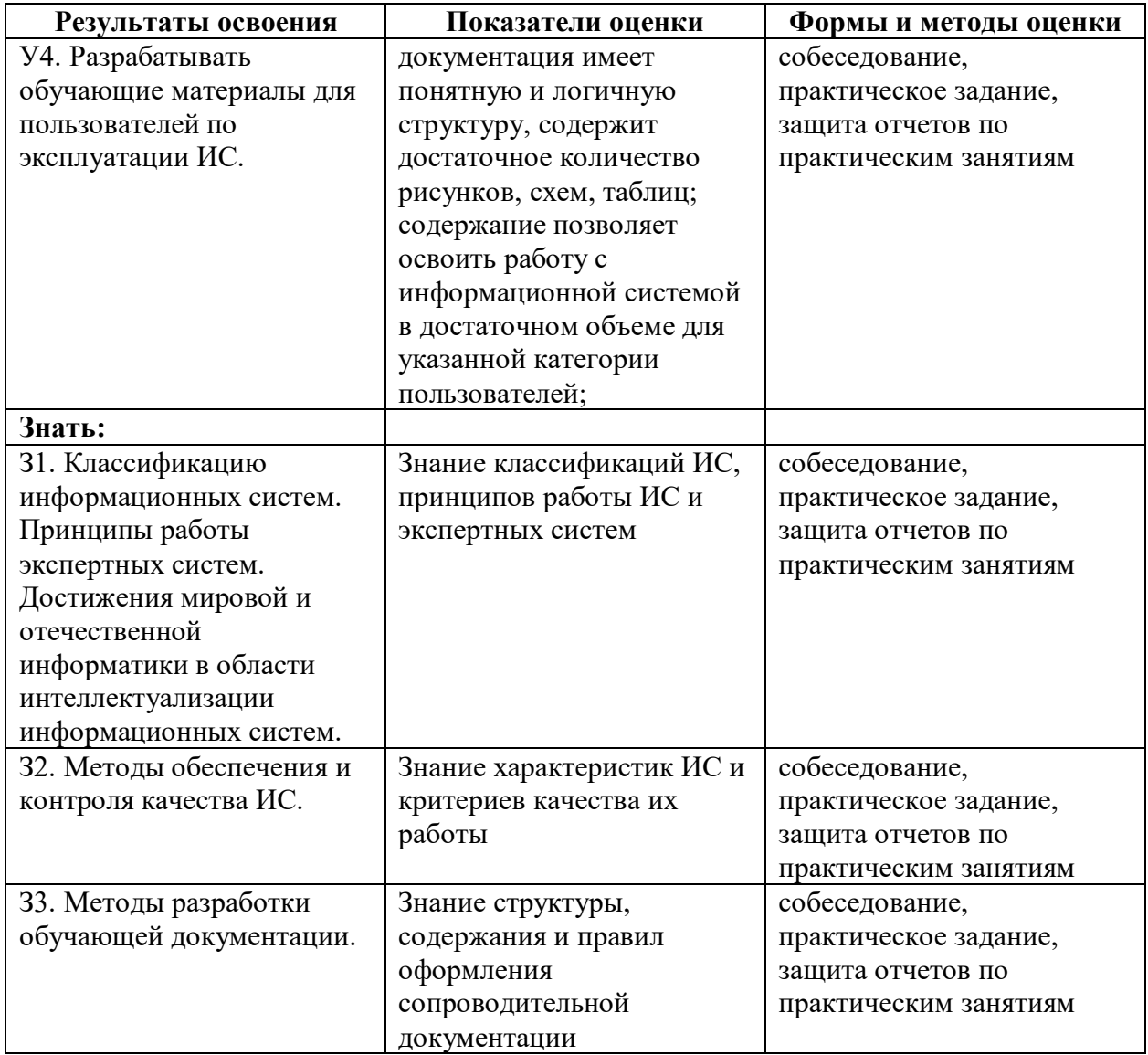

# **1.3 Распределение типов контрольных заданий по элементам умений и знаний**

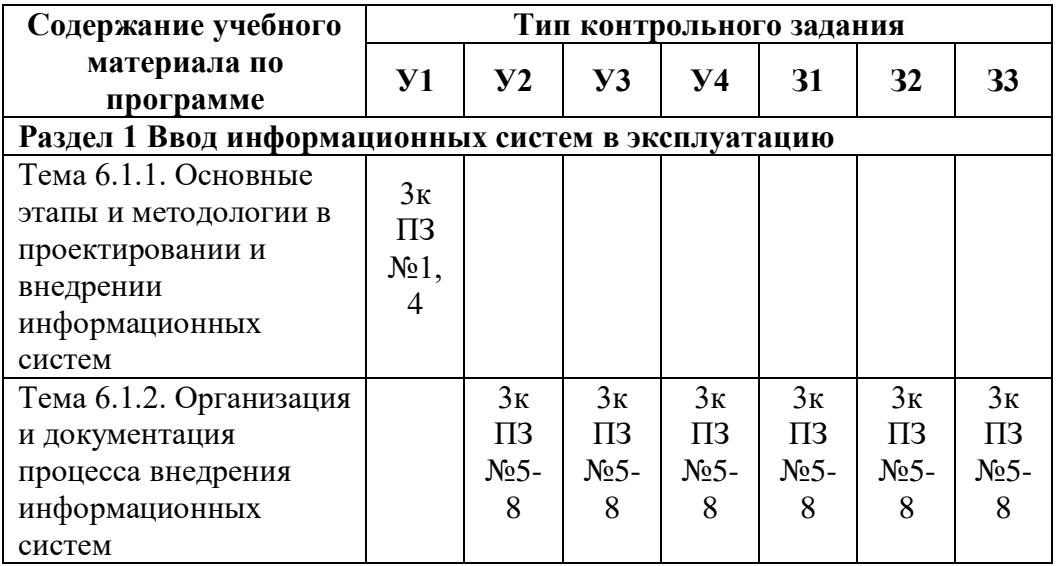

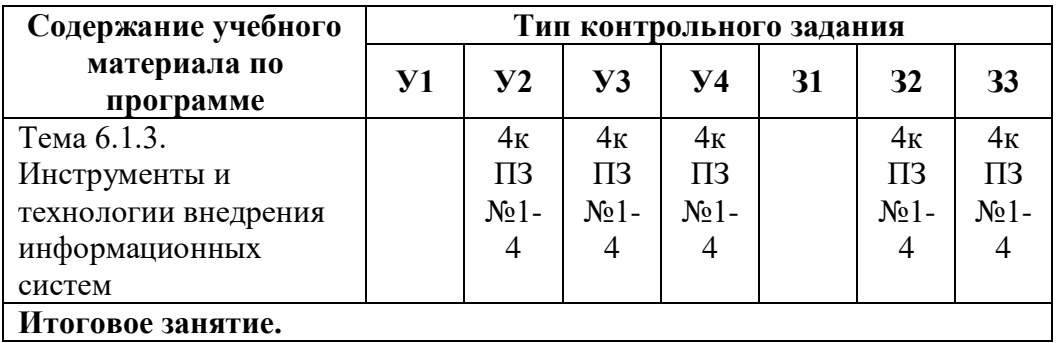

Условные обозначения:

ПЗ – практическое занятие, 3к – 3 курс обучения, 4к – 4 курс обучения

#### **2 Пакет экзаменатора**

#### **2.1 Условия проведения**

Условия проведения: дифференцированный зачёт проводится одновременно для всей группы на последнем занятии путём выведения средней оценки за все запланированные программой контрольные задания.

Дифференцированный зачет проводится по результатам обучения на третьем курсе и по результатам обучения на 4 курсе.

Условия приема: допускаются до сдачи дифференцированного зачёта студенты, выполнившие все практические задания и имеющие положительные оценки по итогам их выполнения.

Количество контрольных заданий:

- на 3 курсе студенты должны выполнить восемь практических заданий;

- на 3 курсе студенты должны выполнить четыре практических задания.

Время проведения: 90 минут.

Требования к содержанию, объему, оформлению и представлению: дифференцированный зачёт включает все контрольные задания.

Оборудование: не используется.

Учебно-методическая и справочная литература: не используется.

Порядок подготовки: с условиями проведения и критериями оценивания студенты ознакомляются на первом занятии по дисциплине, контрольные задания проводятся в течение курса обучения.

Порядок проведения: преподаватель озвучивает итоги по результатам текущих контрольных заданий, проводит собеседование со студентами, имеющими задолженности и (или) претендующих на более высокую оценку.

#### **2.2 Критерии и система оценивания**

Оценка «отлично» ставится, если студент выполнил все контрольные задания в полном объёме и средняя оценка составляет 4,6 и более.

Оценка «хорошо» ставится, если студент выполнил все контрольные задания в полном объёме и средняя оценка по заданиям составляет 3,6 - 4,5.

Оценка «удовлетворительно» ставится, если студент выполнил все контрольные задания в полном объёме и средняя оценка по заданиям составляет 3,0 - 3,5.

Оценка «неудовлетворительно» ставится, если студент выполнил все контрольные задания в полном объёме и средняя оценка составляет 2,9 и менее; если студент выполнил контрольные задания не в полном объёме или выполнил не все контрольные задания.

# **3 Пакет экзаменующегося**

# **3.1 Перечень примерных контрольных вопросов**

- 1. Жизненный цикл информационных систем.
- 2. Классификация информационных систем.

3. Основные методологии разработки информационных систем: MSF, RUP и т.п. ГОСТ Р ИСО/МЭК 12207.

4. Основные процессы и взаимосвязь между документами в информационной системе согласно стандартам.

- 5. Техническое задание: основные разделы согласно стандартам.
- 6. Виды внедрения, план внедрения.
- 7. Макетирование.
- 8. Пилотный проект.
- 9. Стратегии, цели и сценарии внедрения.
- 10. Структура и этапы проектирования информационной системы
- 11. Локальные акты.
- 12. Обучение группы внедрения.
- 13. Обучающая документация.
- 14. Стандарты ЕСПД.
- 15. Методы разработки обучающей документации.
- 16. Порядок внесения и регистрации изменений в документации.
- 17. Установка, конфигурирование и настройка сетевых и телекоммуникационных средств
- 18. . Формирование интерфейсов и организация доступа пользователей к

информационной системе.

- 19. Режимы оповещения пользователей.
- 20. Организация мониторинга процесса внедрения.
- 21. Оформление результатов внедрения.
- 22. Оценка качества функционирования информационной системы. CALS-технологии

# **3.1 Перечень контрольных заданий**

3 курс

**Практическое задание №1.**.«Разработка сценария внедрения информационной системы для рабочего места»

**Практическое задание №2.**«Разработка технического задания на внедрение информационной системы»

**Практическое задание №3.**«Разработка графика разработки и внедрения информационной системы»

**Практическое задание №4.** «Сравнительный анализ методологий проектирования»

**Практическое задание №5.** «Анализ бизнес-процессов подразделения»

**Практическое задание №6.**«Разработка и оформление предложений по расширению функциональности информационной системы»

**Практическое задание №7.**«Разработка перечня обучающей документации на информационную систему»

**Практическое задание №8.** «Разработка руководства оператора»

Обобщение и систематизация знаний

#### 4 курс

**Практическое задание №1.** «Разработка моделей интерфейсов пользователей»

**Практическое задание №2.** «Настройка доступа к сетевым устройствам»

**Практическое задание №3.** «Настройка политики безопасности»

**Практическое задание №4.** «Выполнение задач тестирования в процессе внедрения»